## **Table des matières**

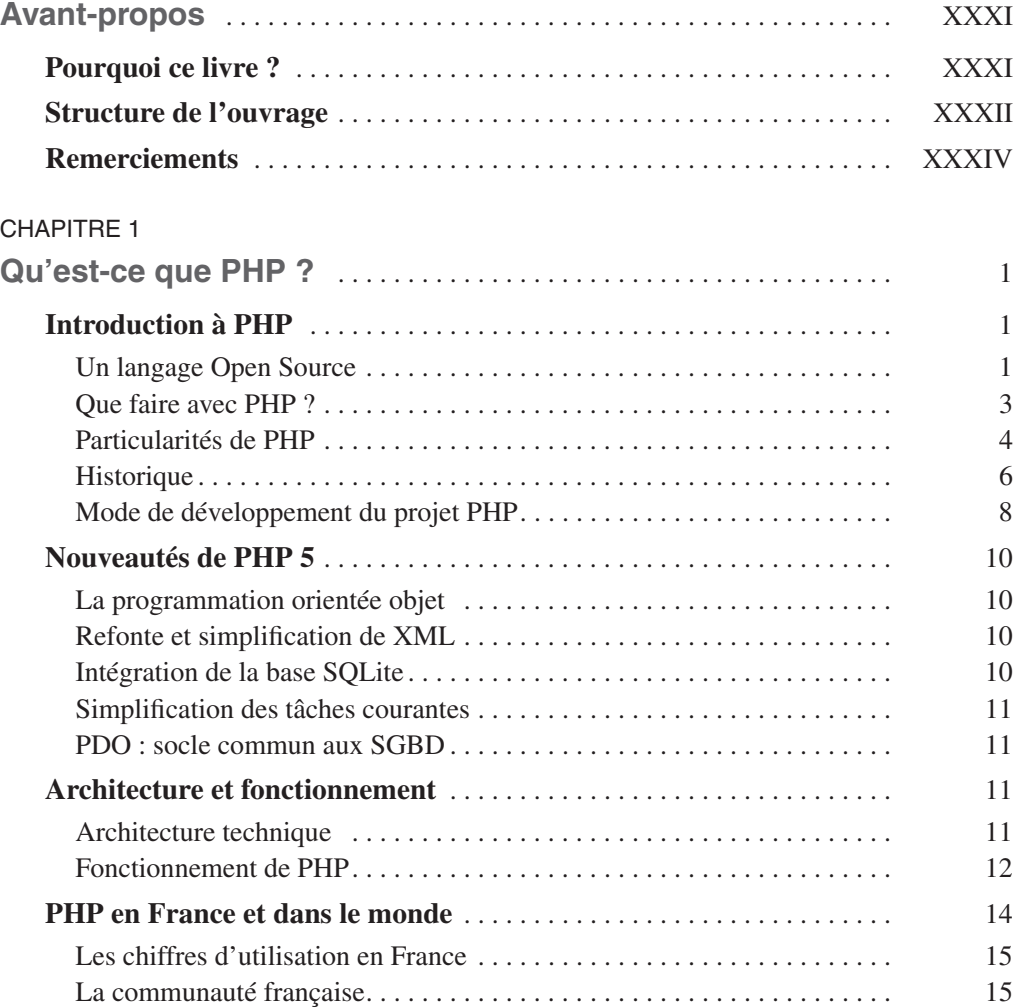

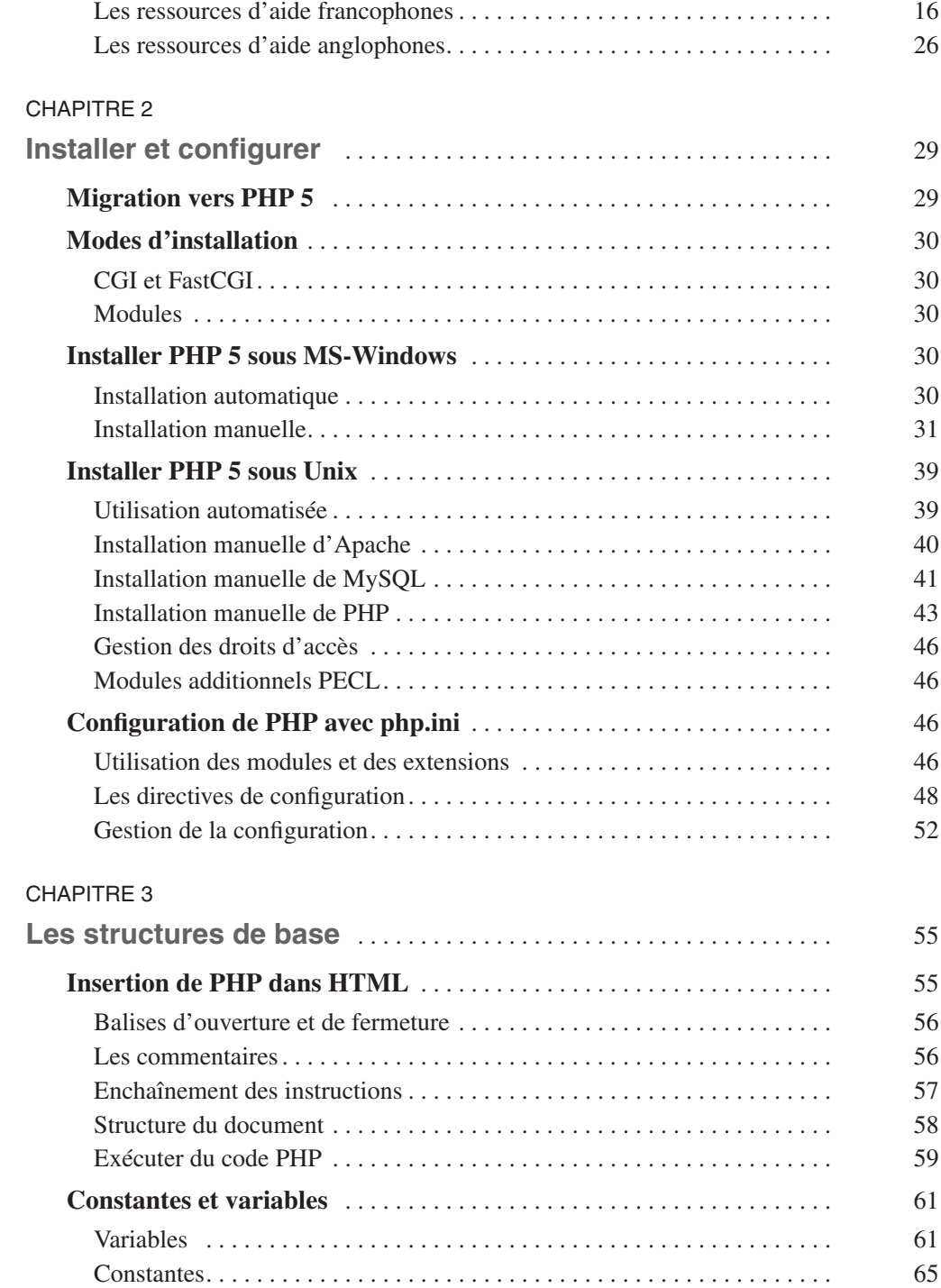

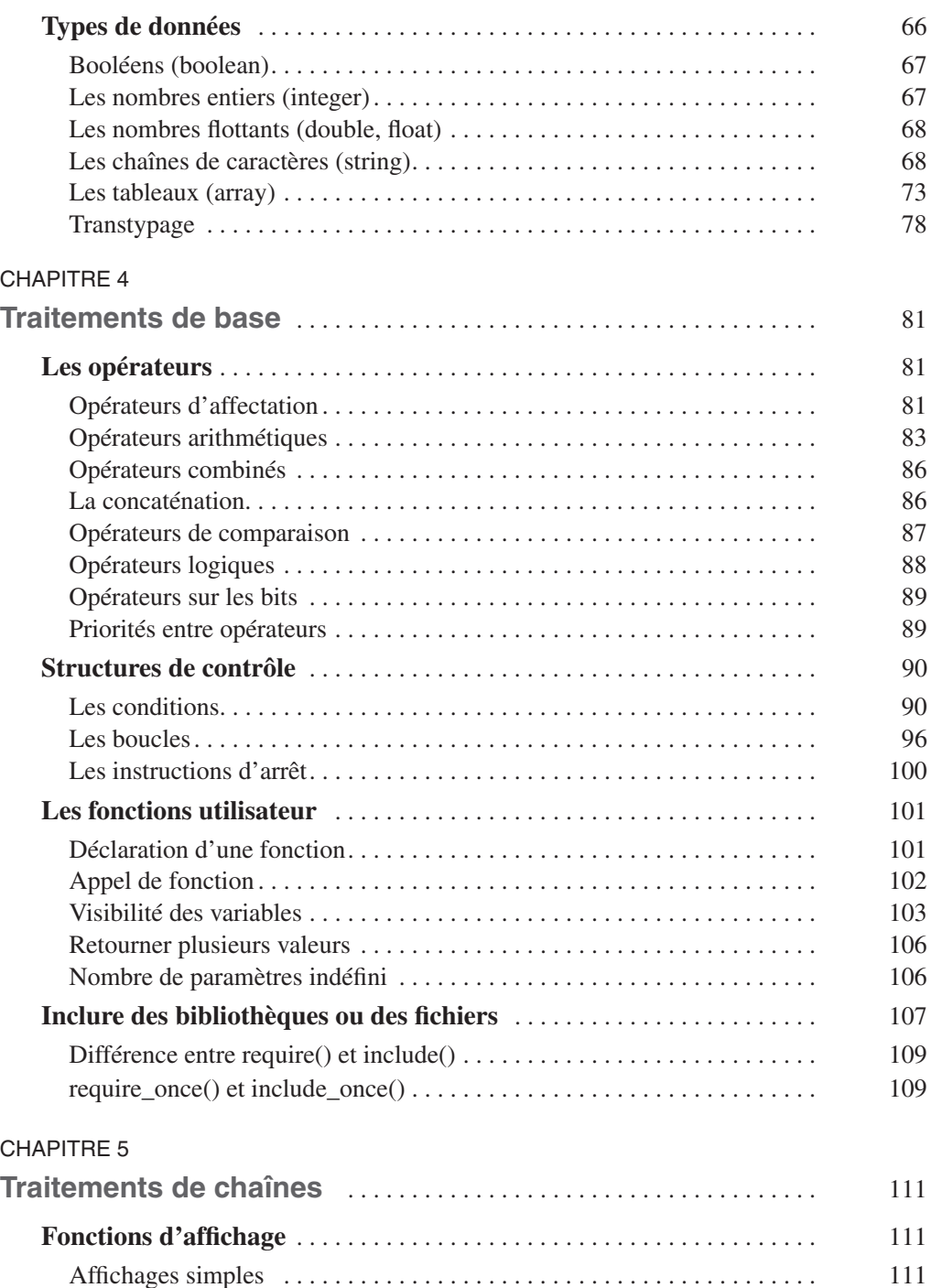

[Affichages avec masques](#page--1-58) . . . . . . . . . . . . . . . . . . . . . . . . . . . . . . . . . . . . . . 112

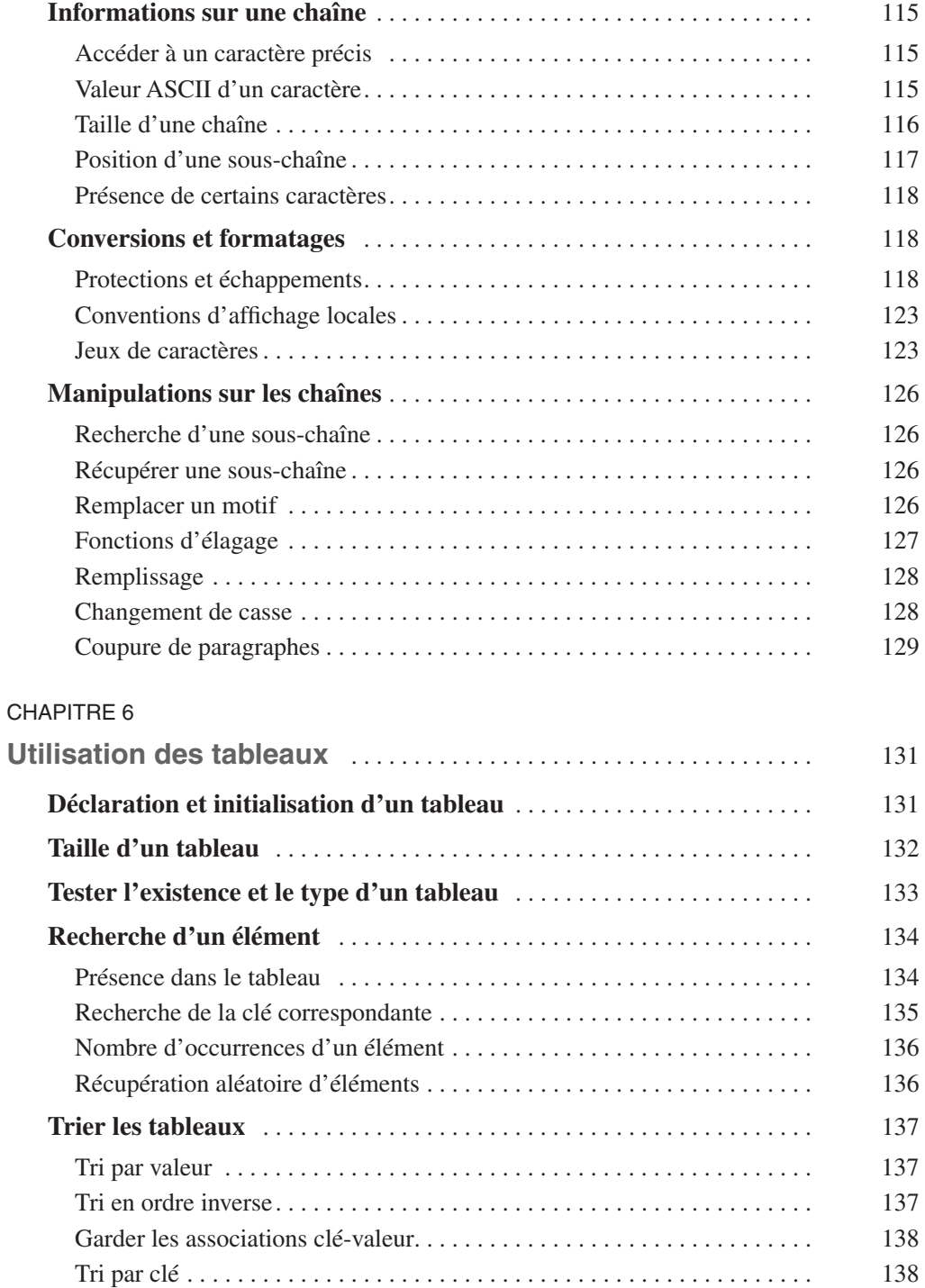

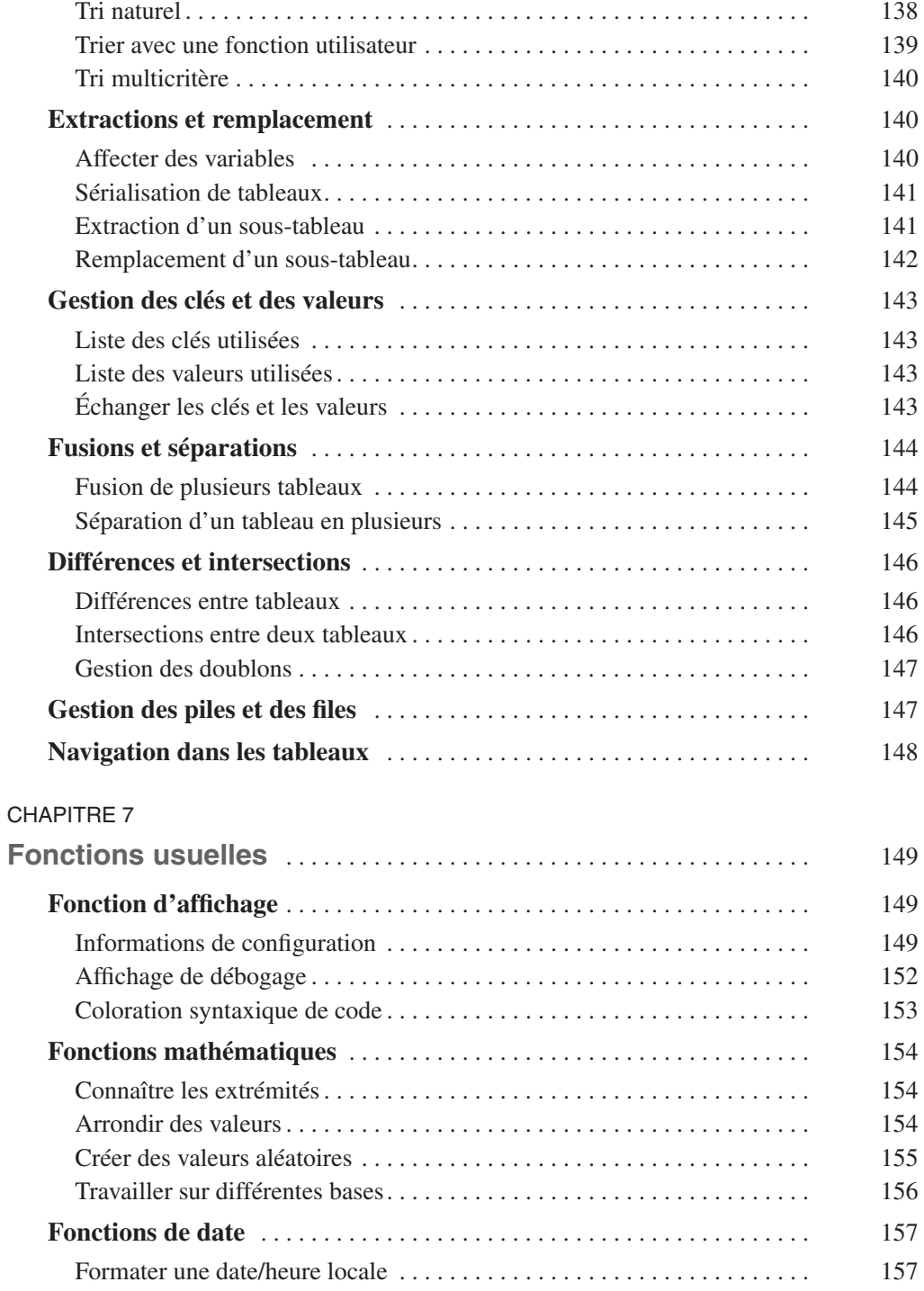

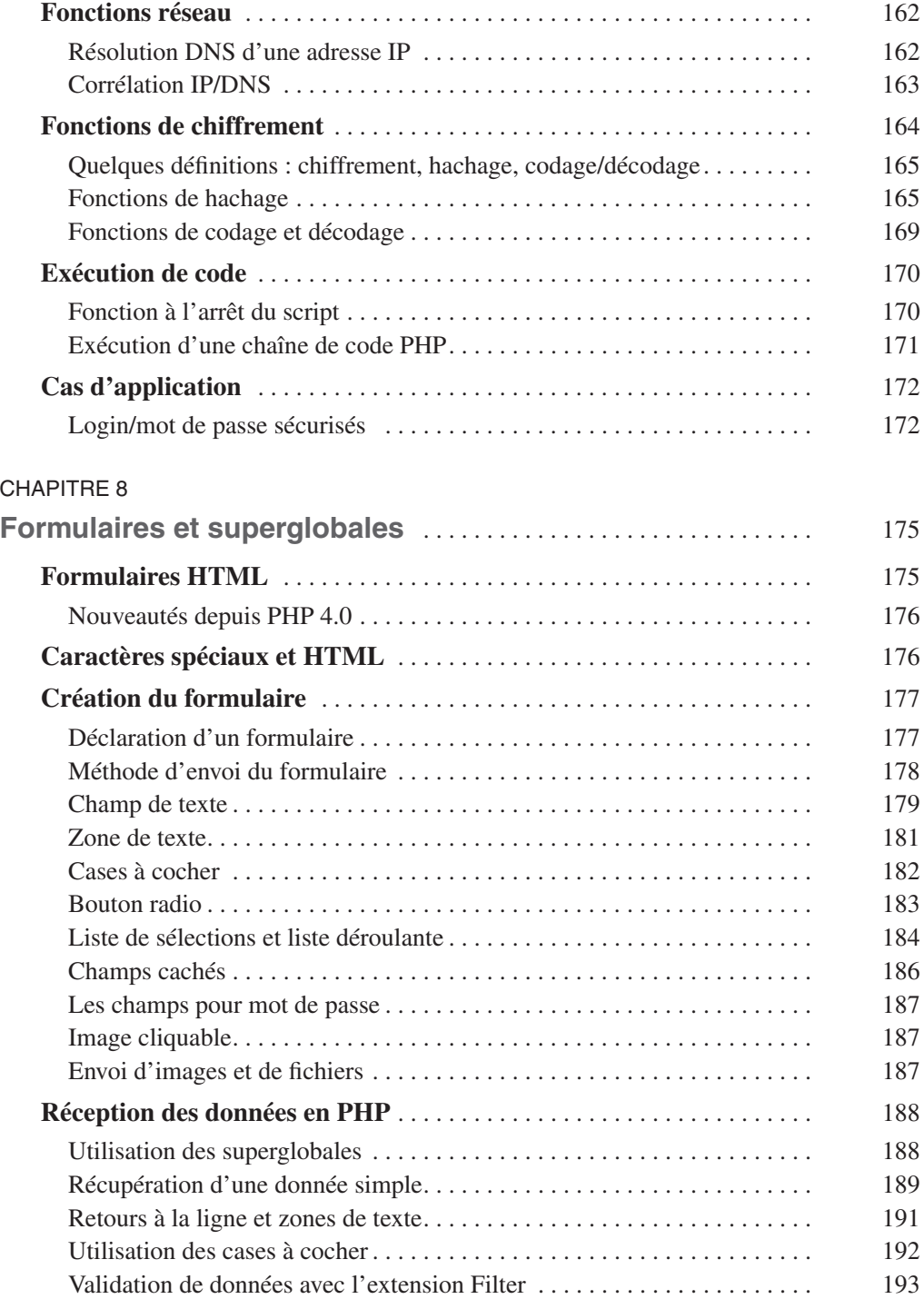

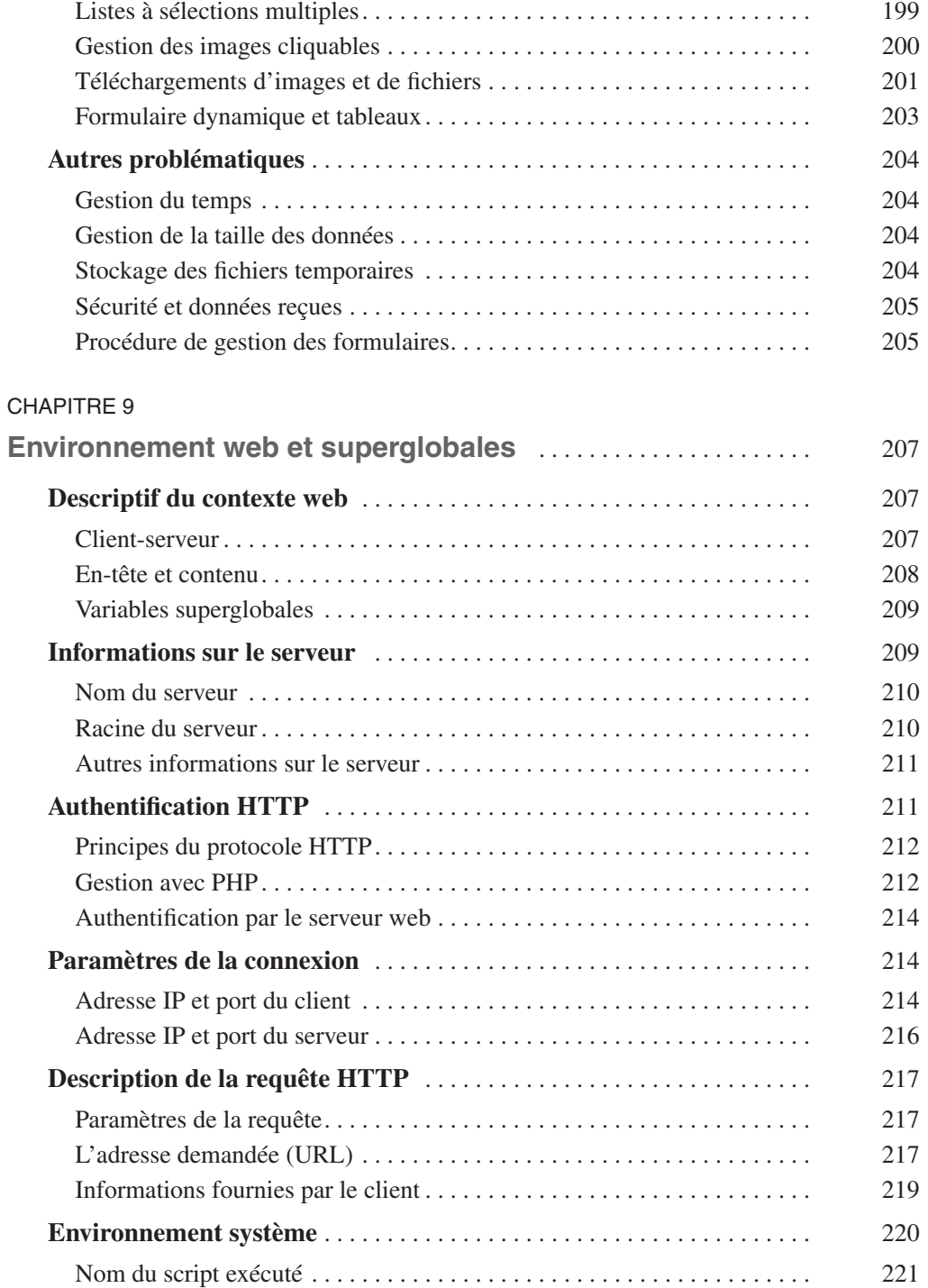

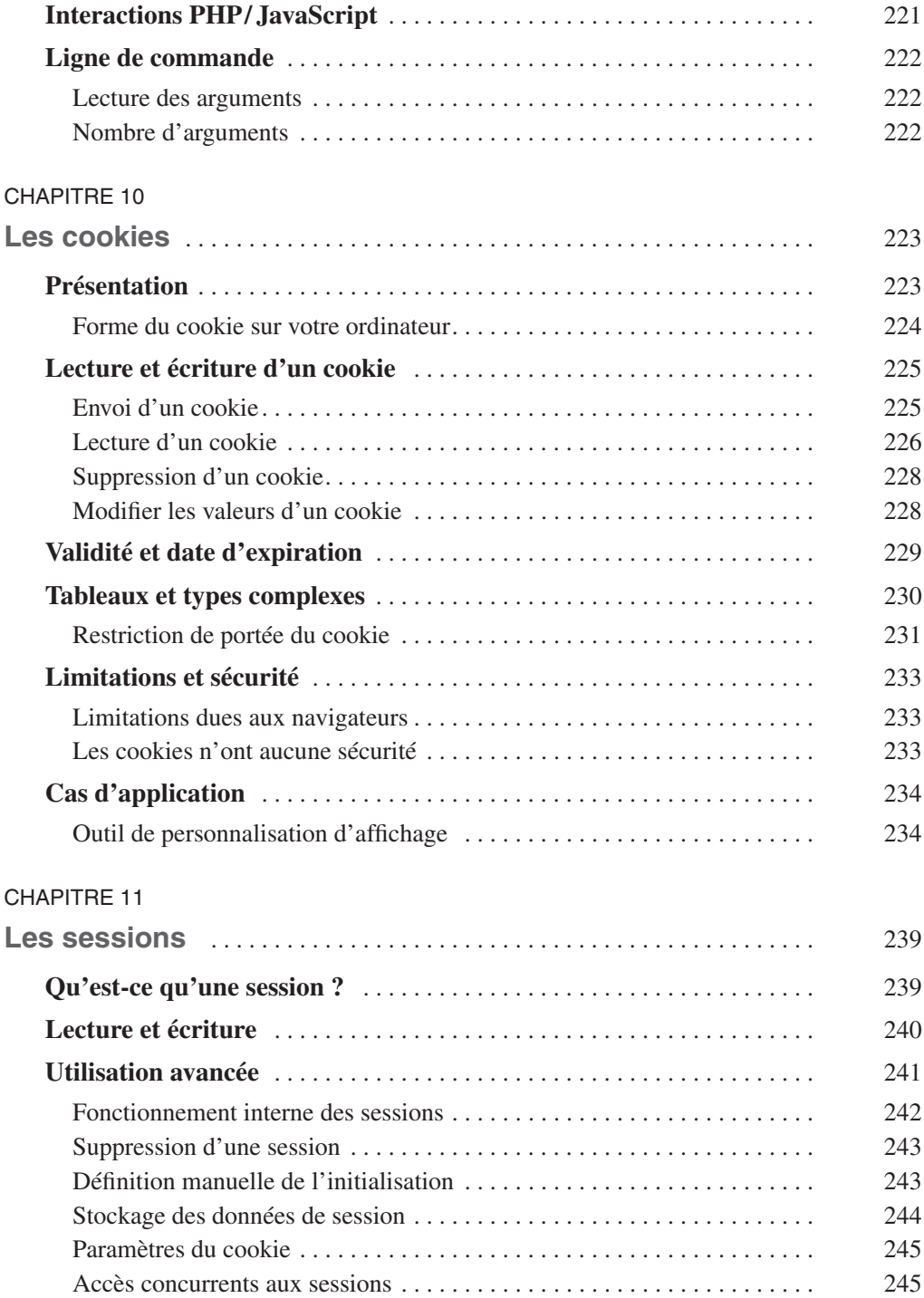

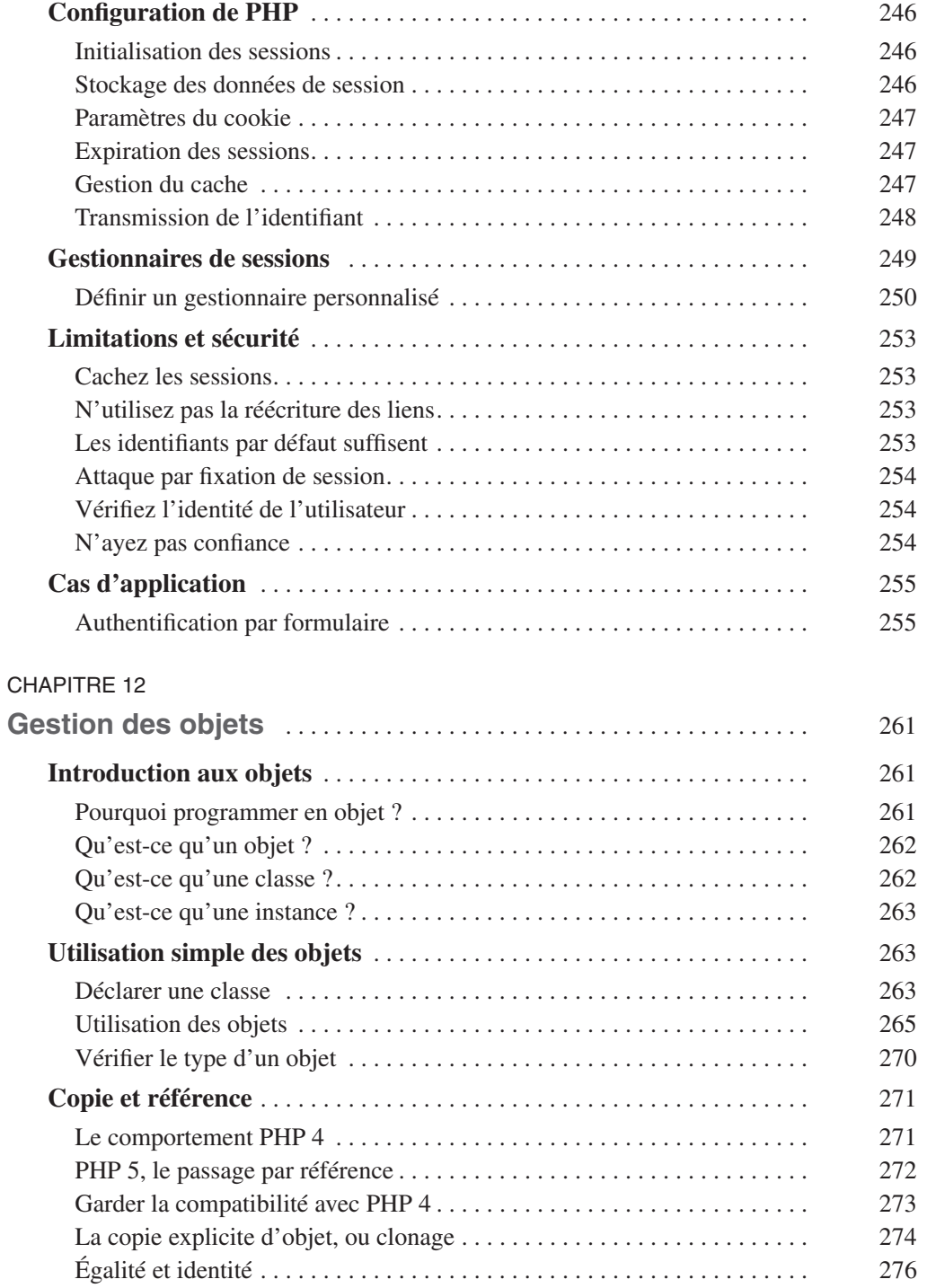

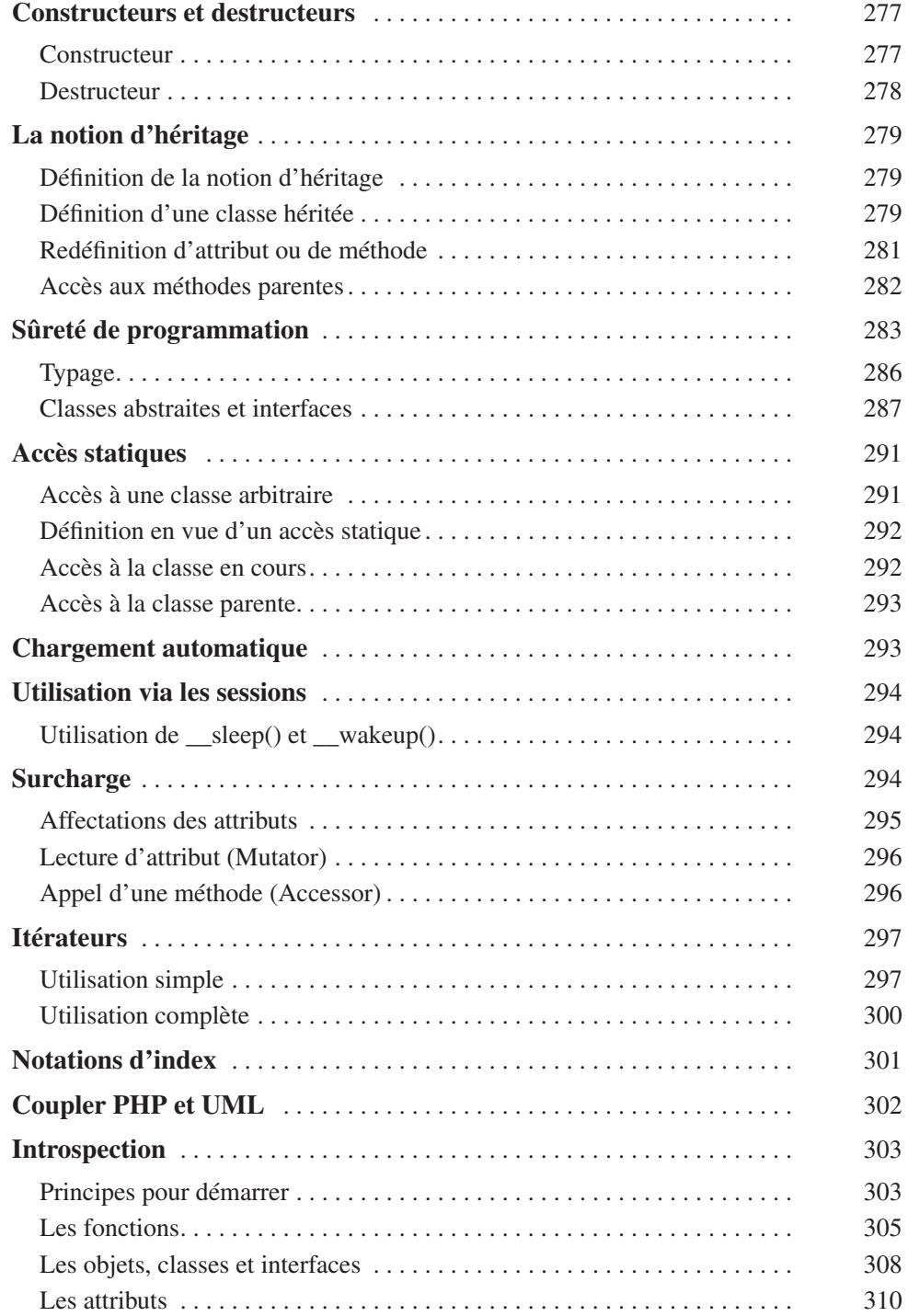

## [CHAPITRE 13](#page--1-4)

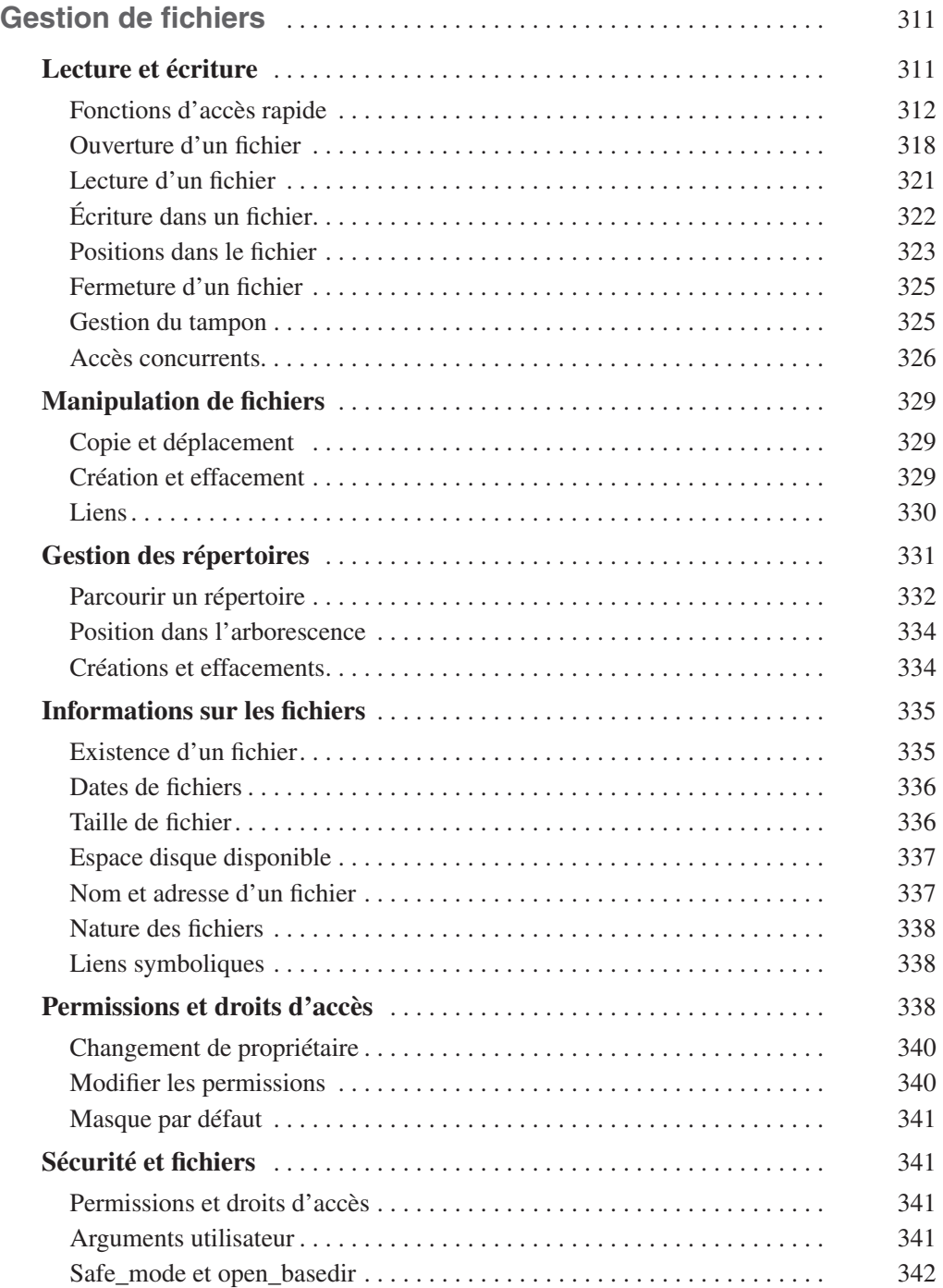

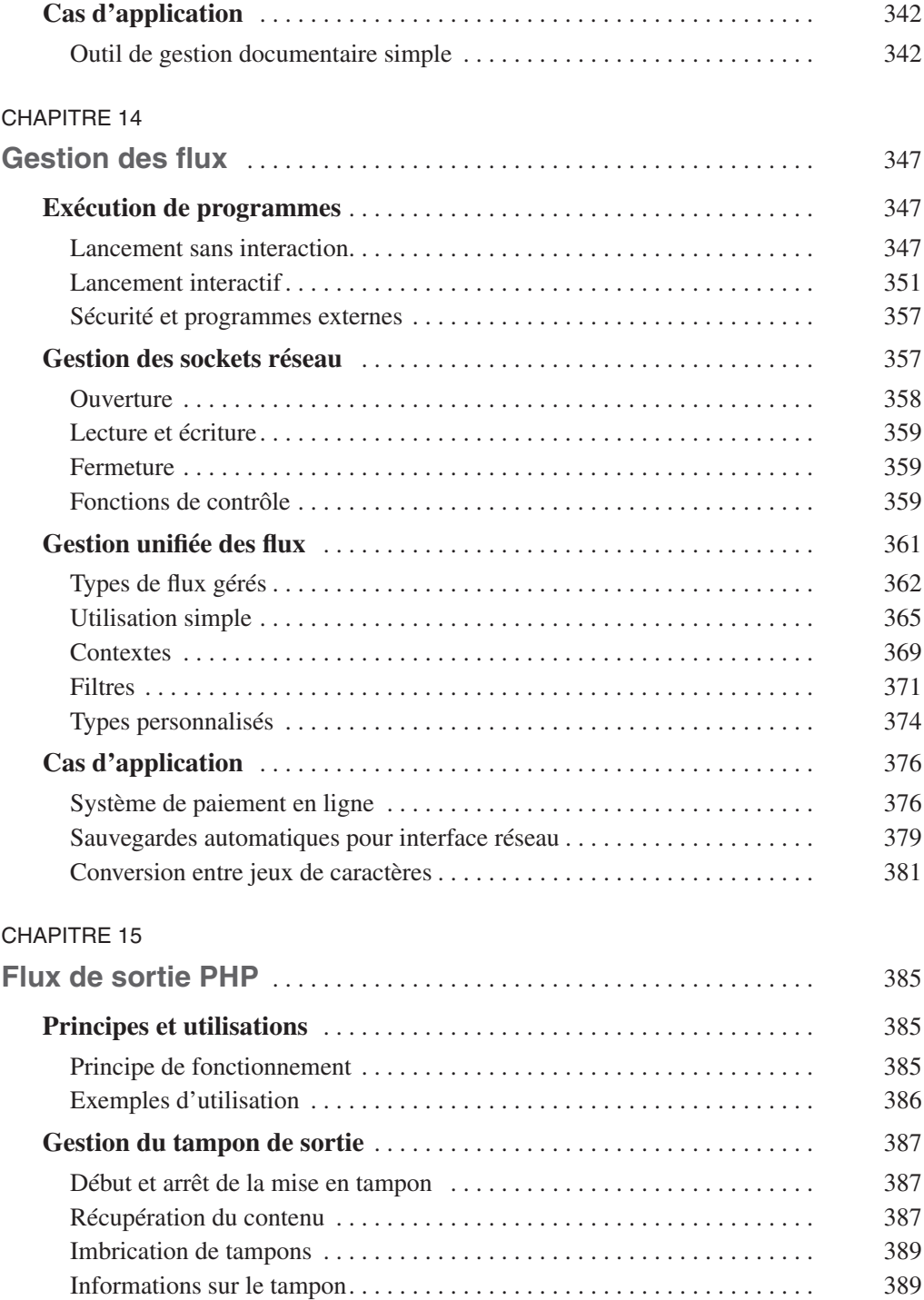

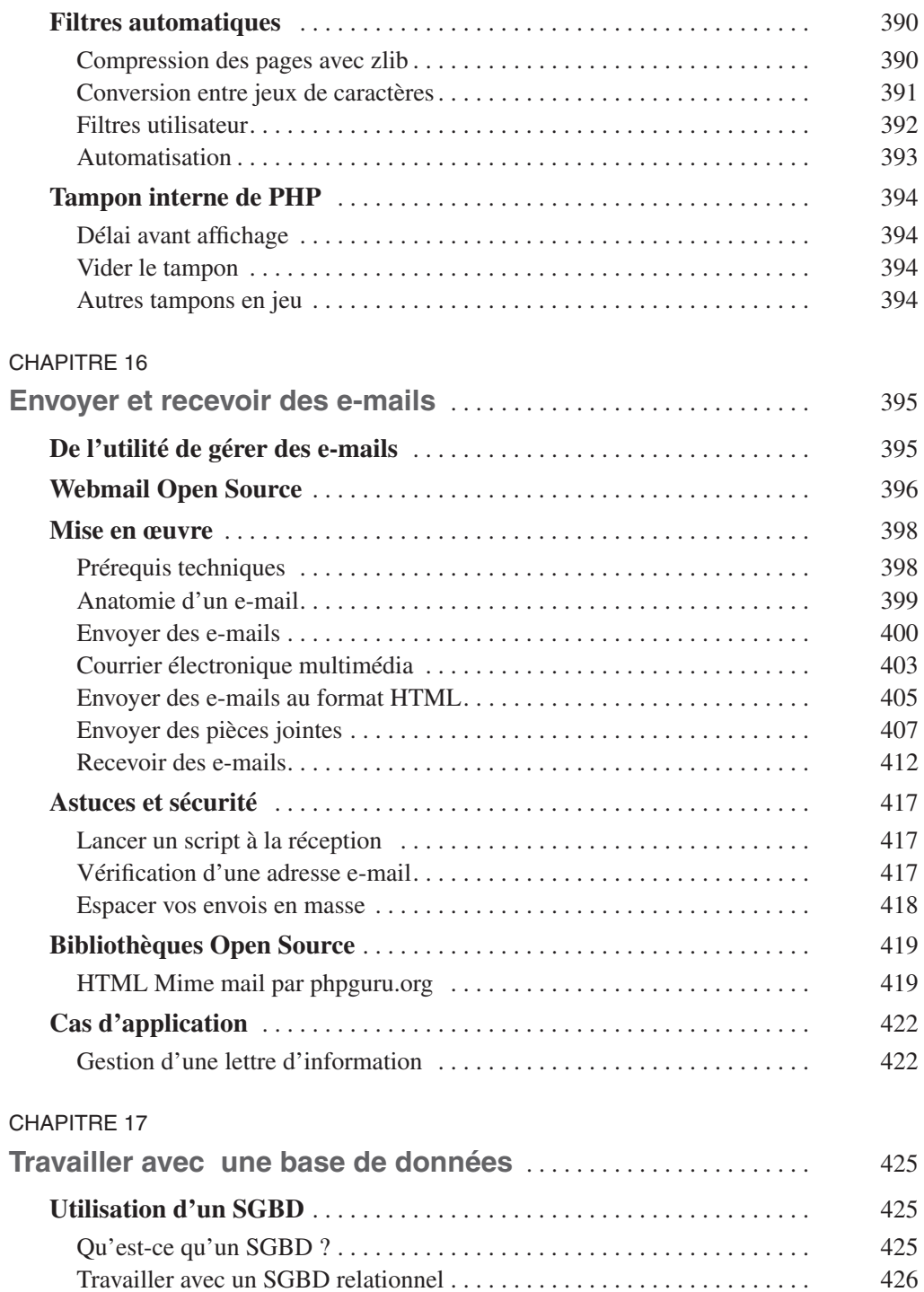

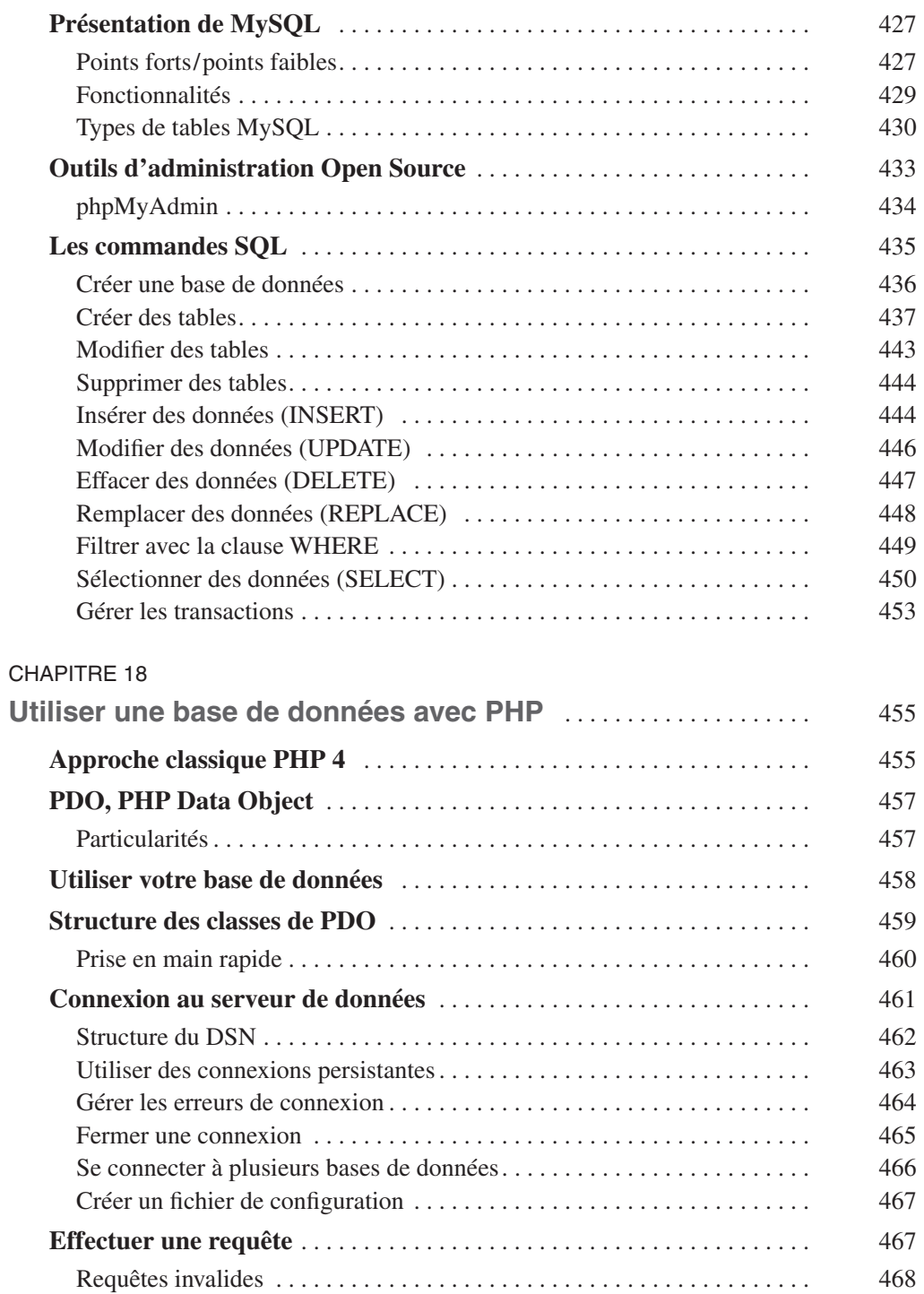

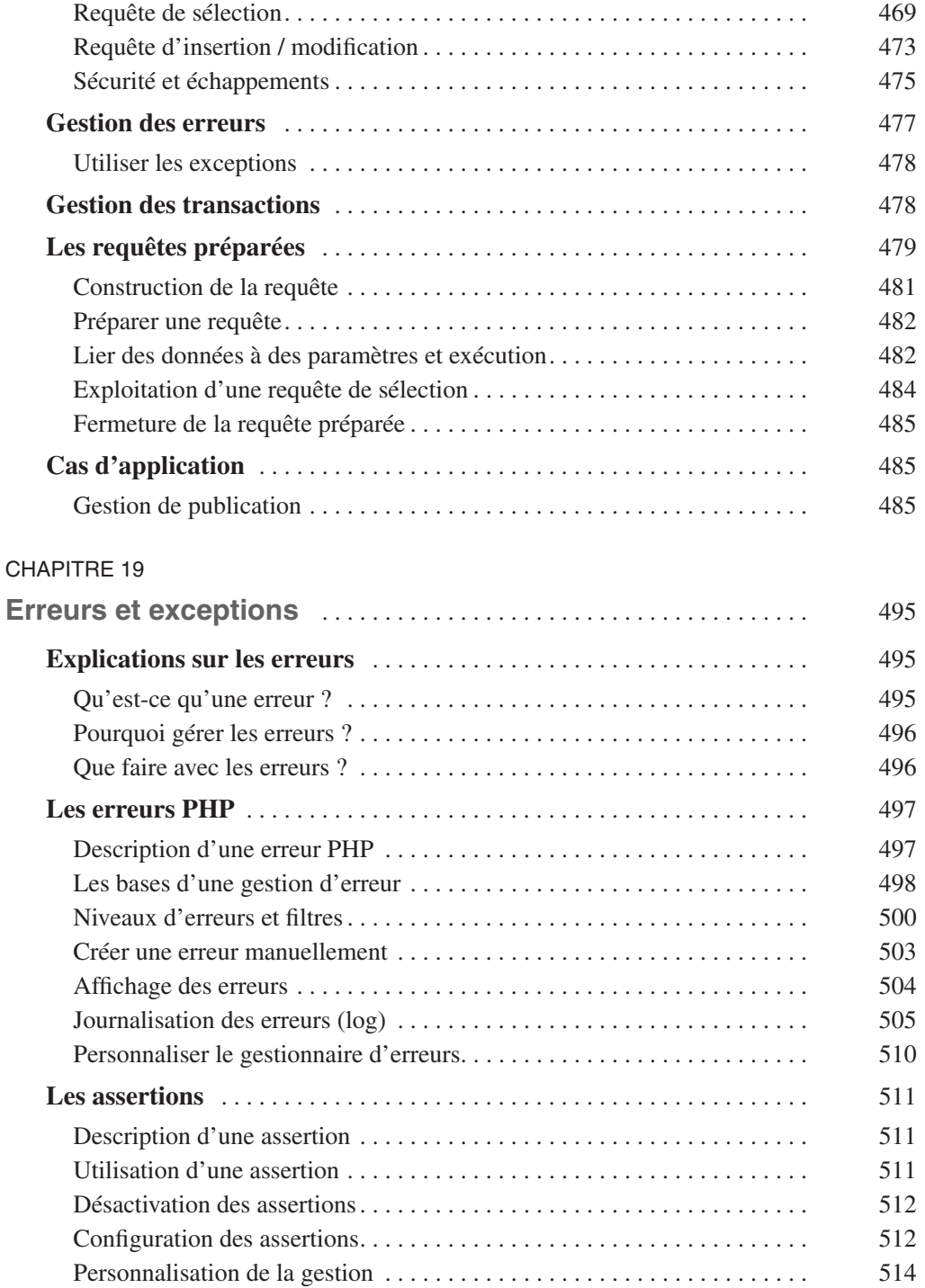

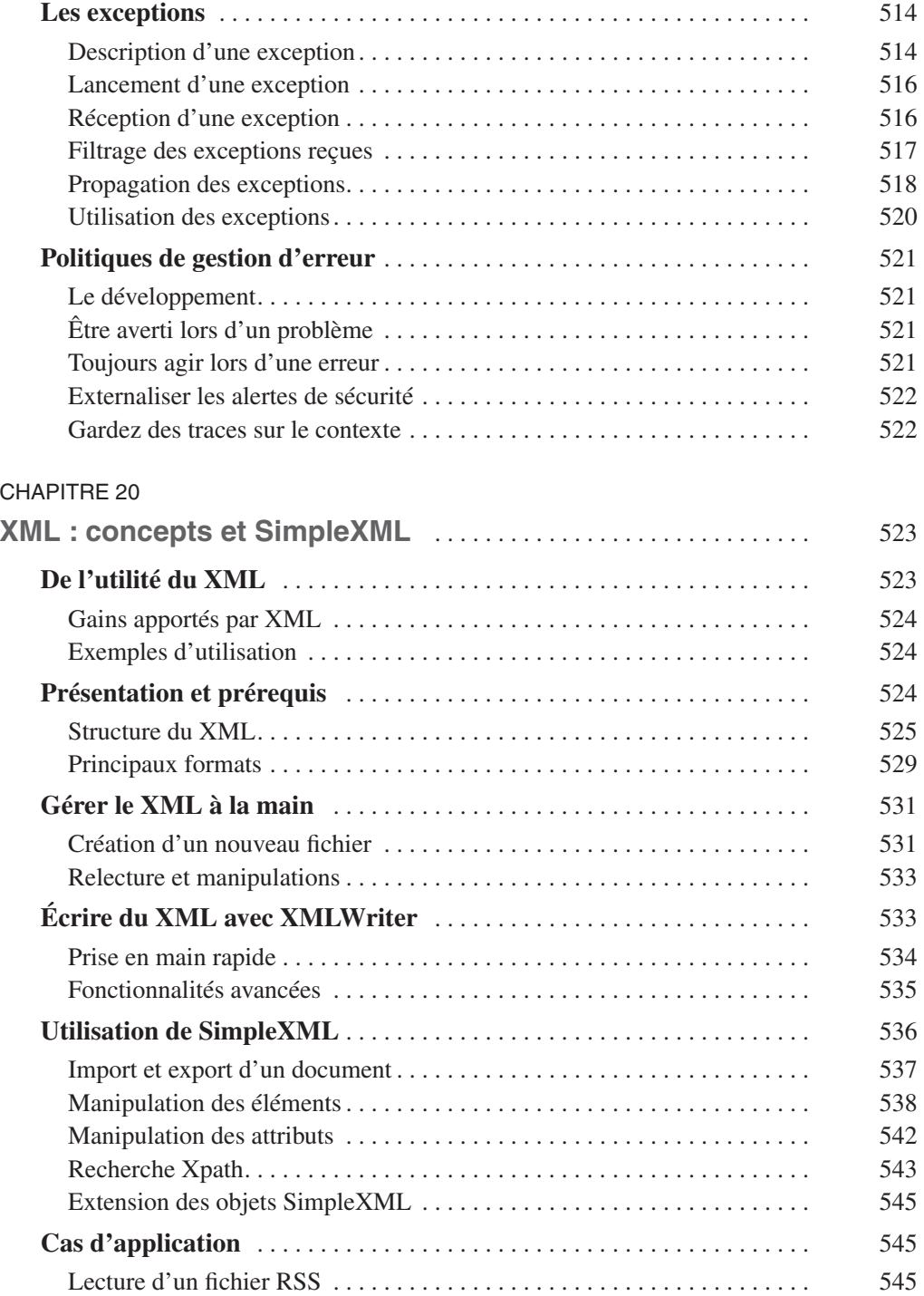

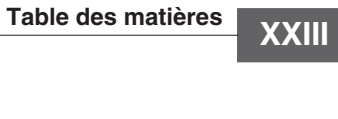

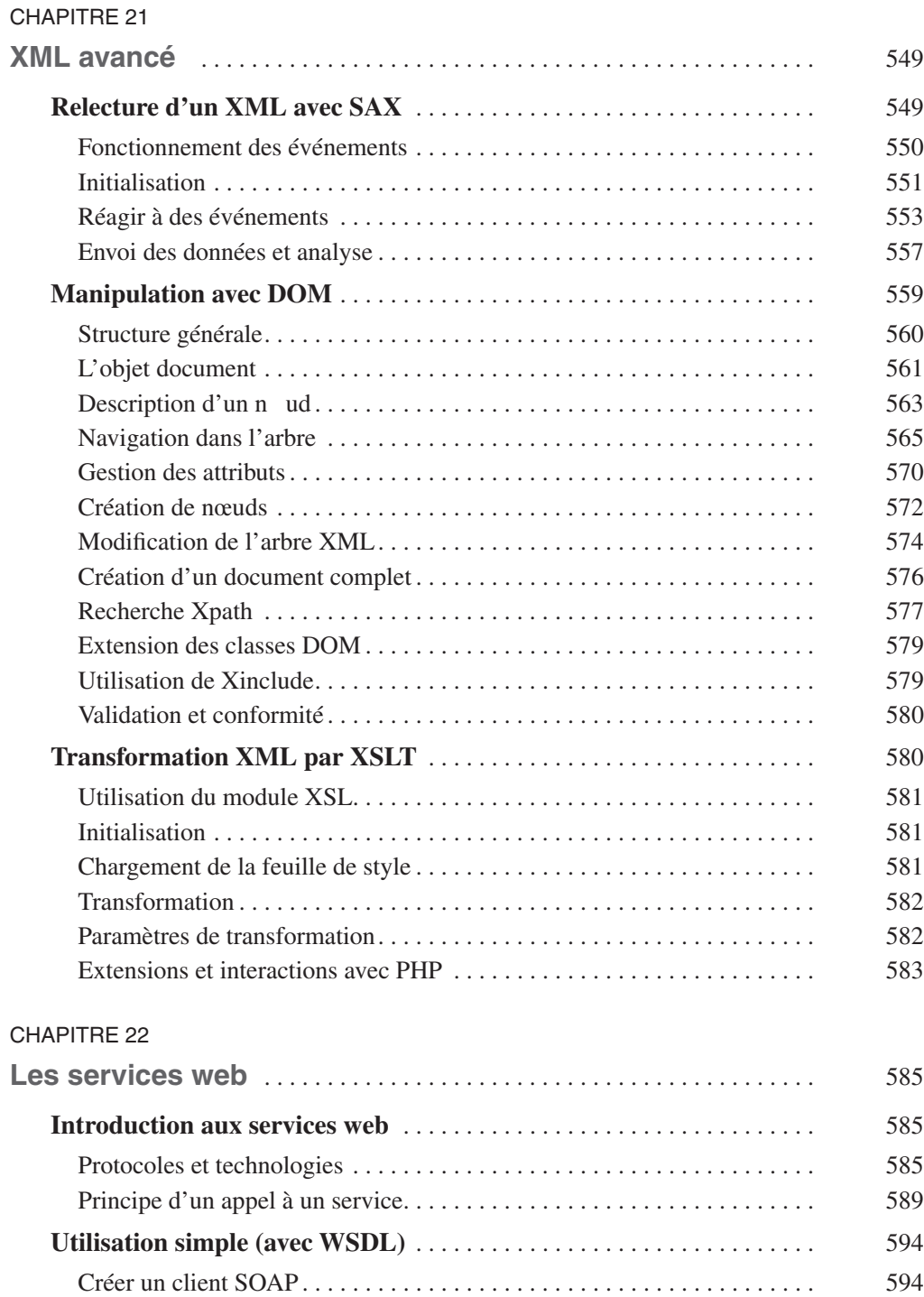

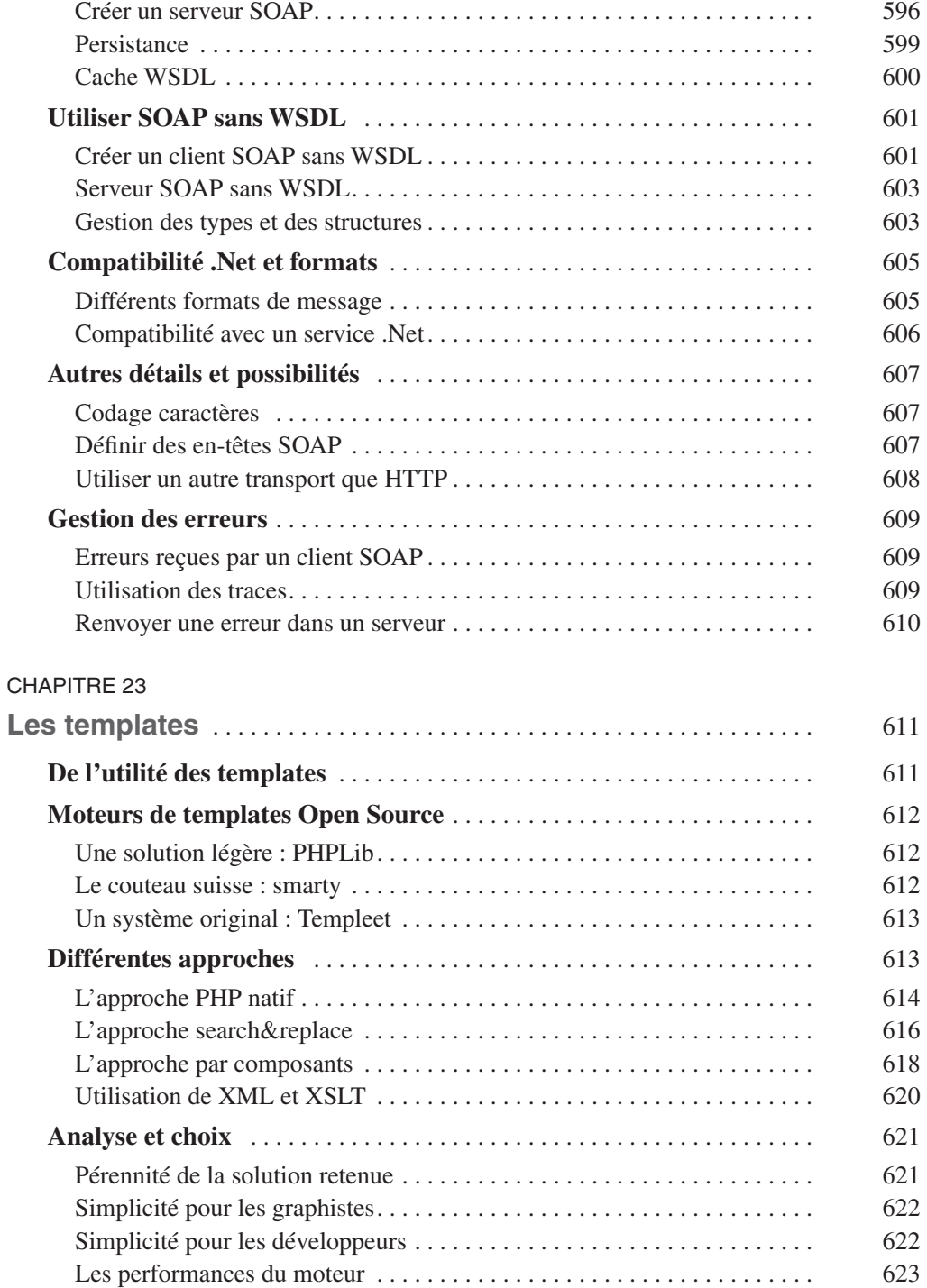

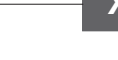

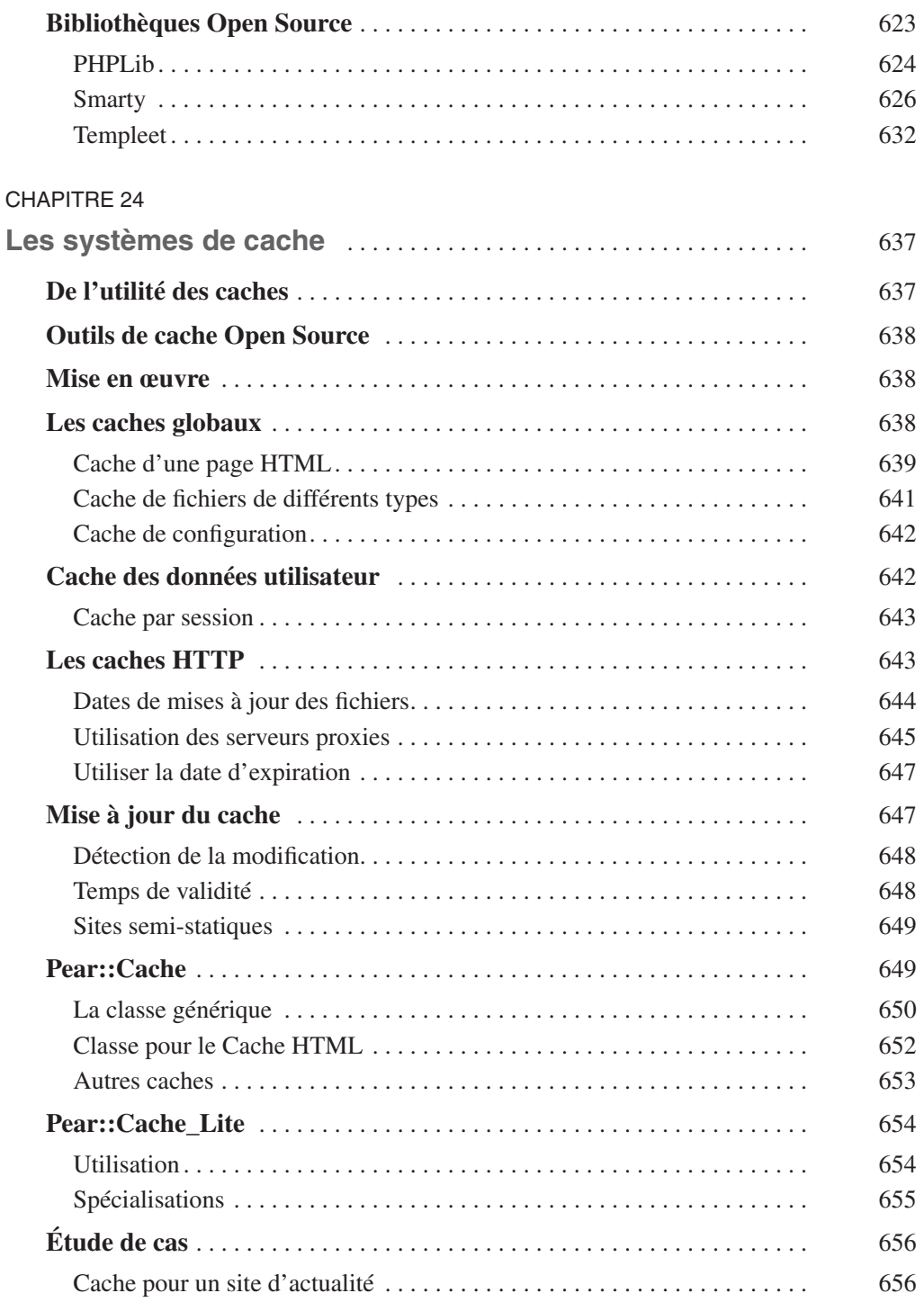

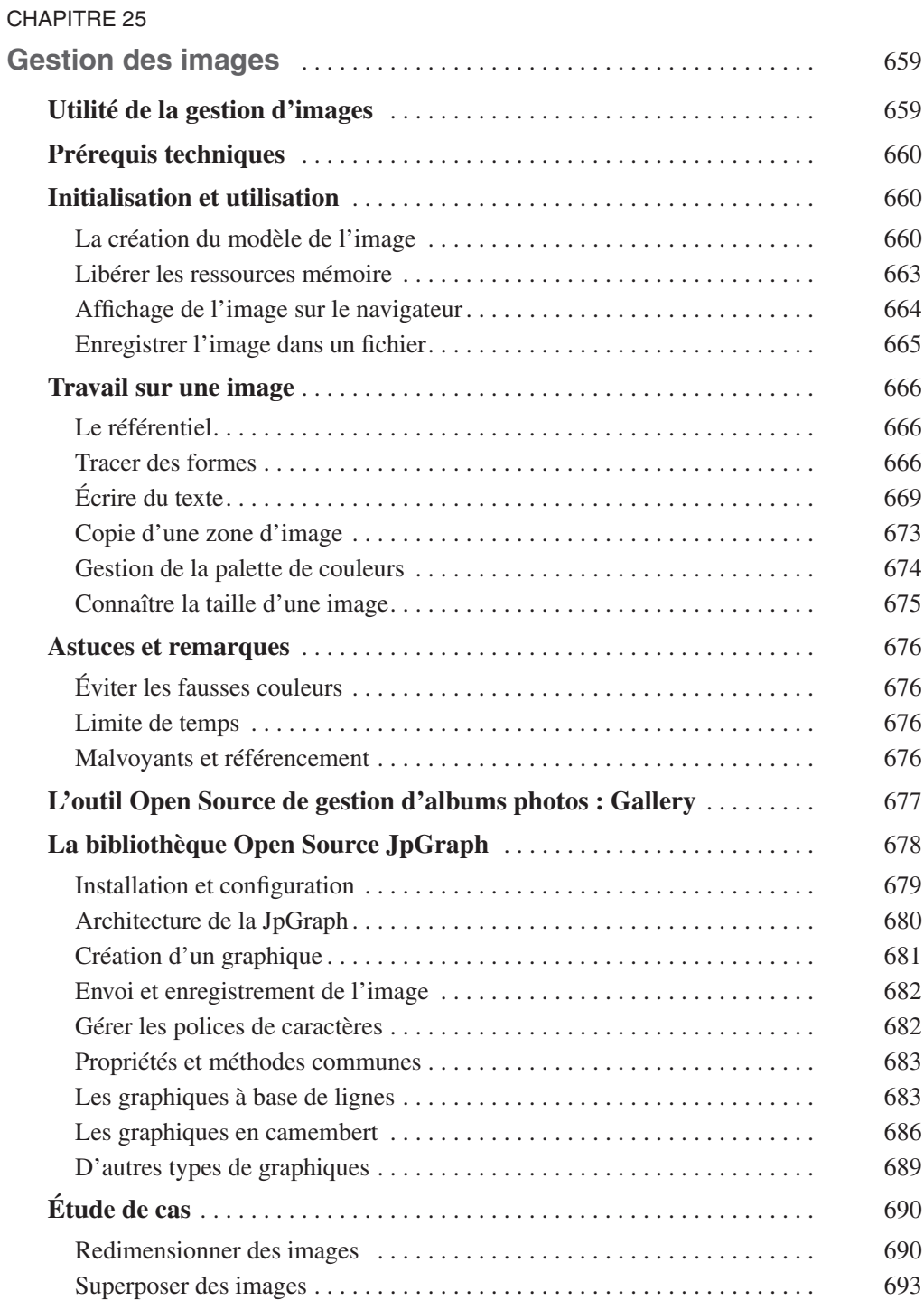

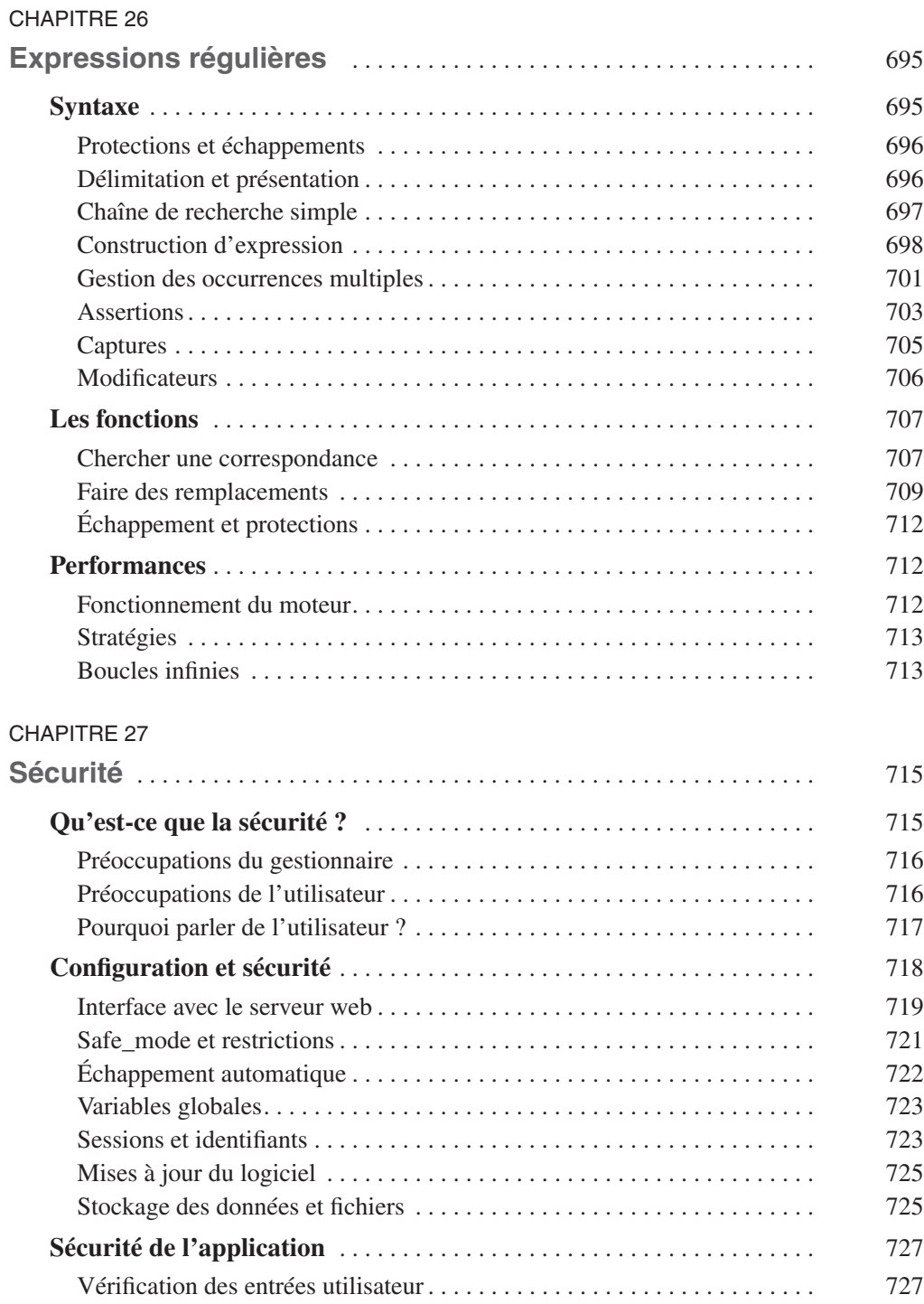

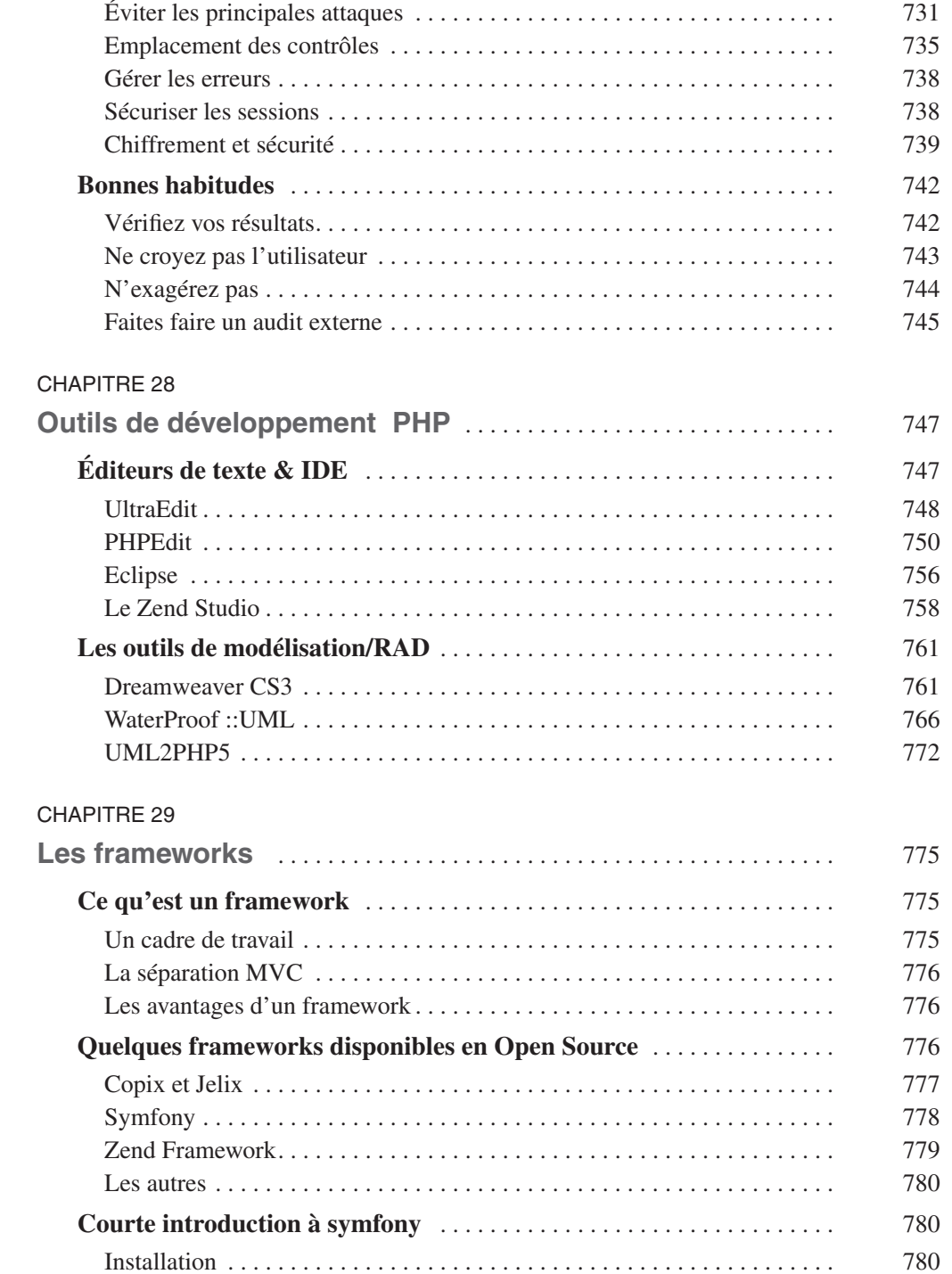

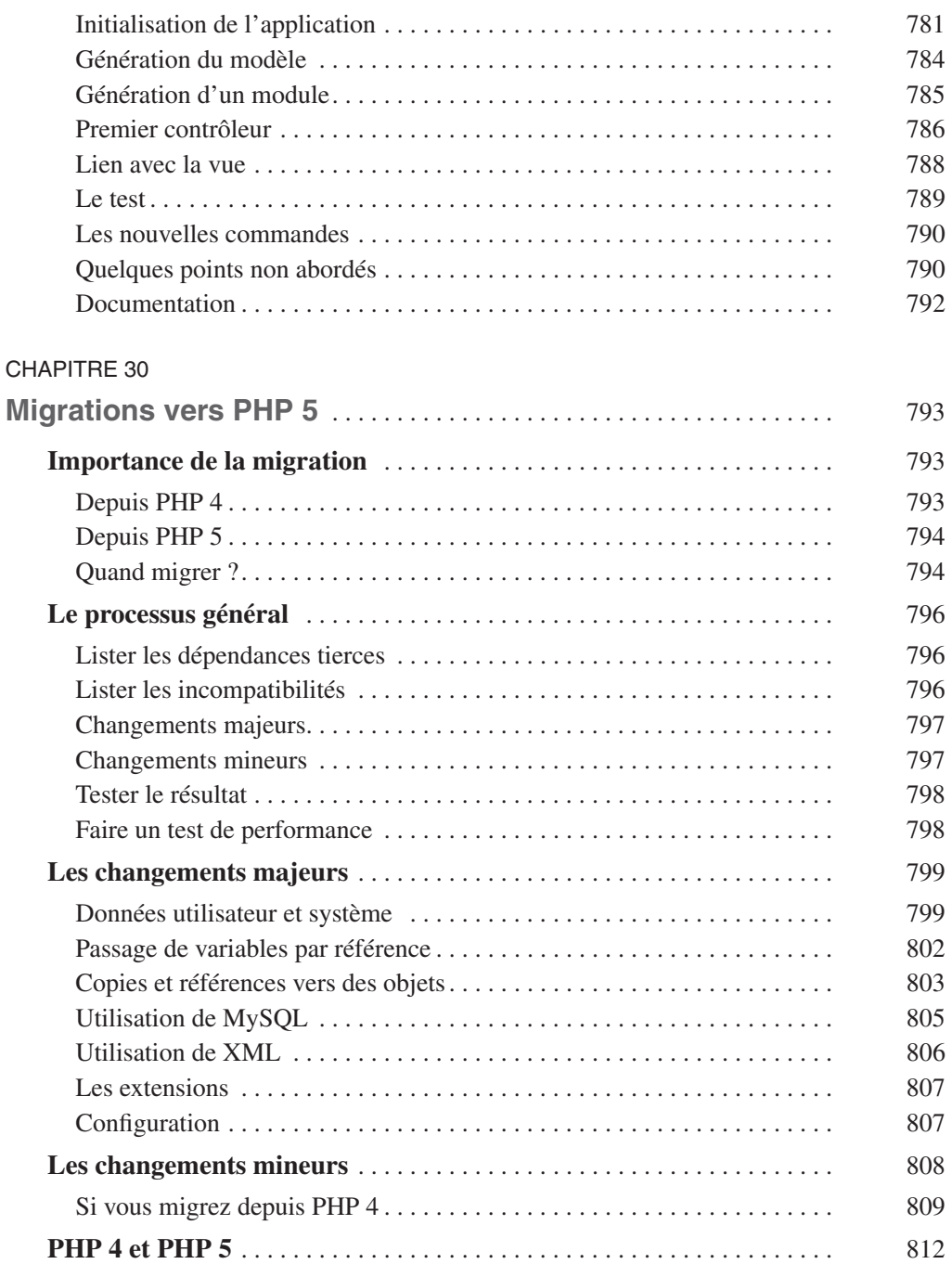

[Changements après PHP 5.0.0](#page--1-427) . . . . . . . . . . . . . . . . . . . . . . . . . . . . . . . . . . 814 [En prévision de PHP 6](#page--1-428) . . . . . . . . . . . . . . . . . . . . . . . . . . . . . . . . . . . . . . . . 816

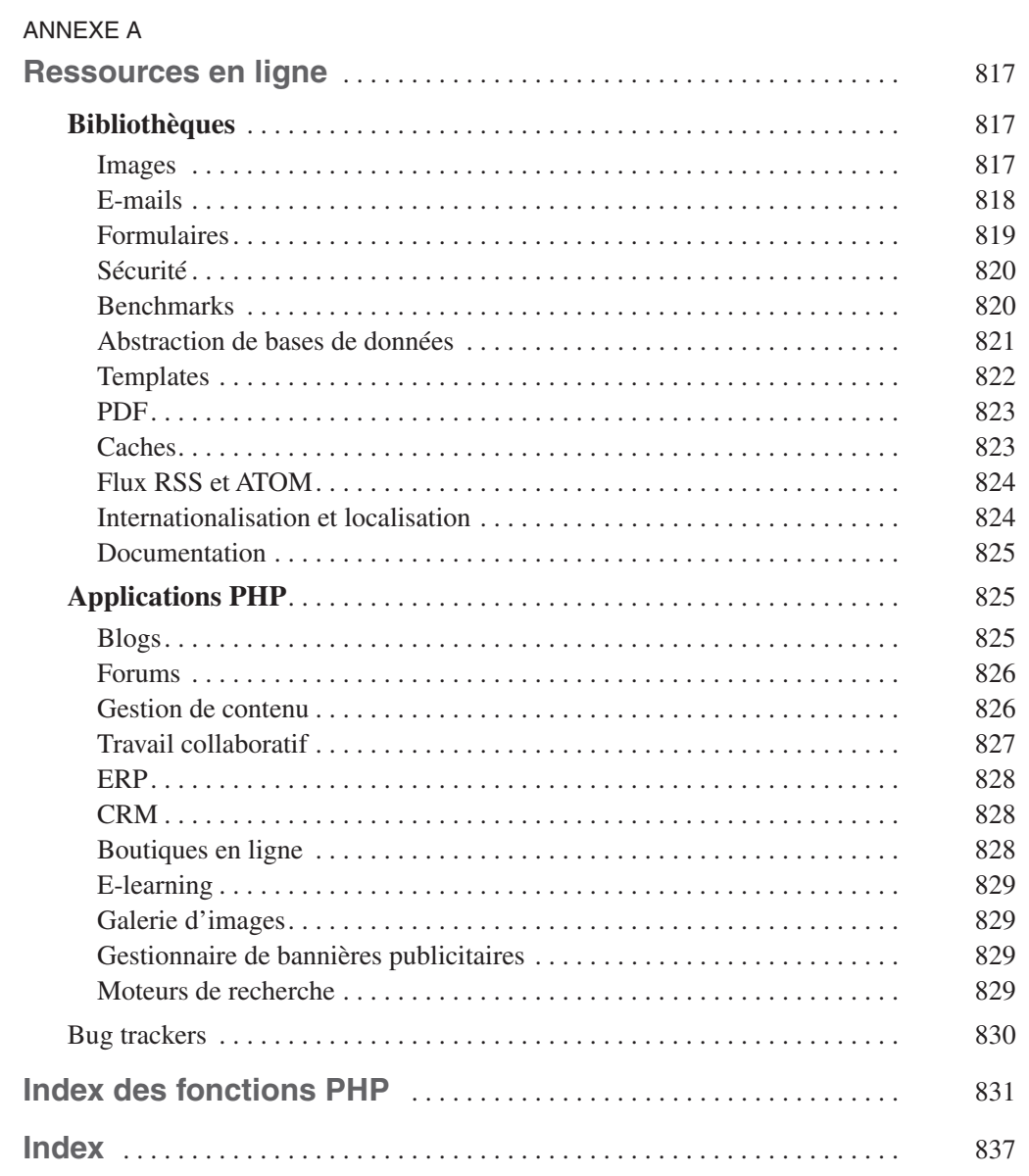

XXX